## Zoom への接続方法(管理者として入る方法)

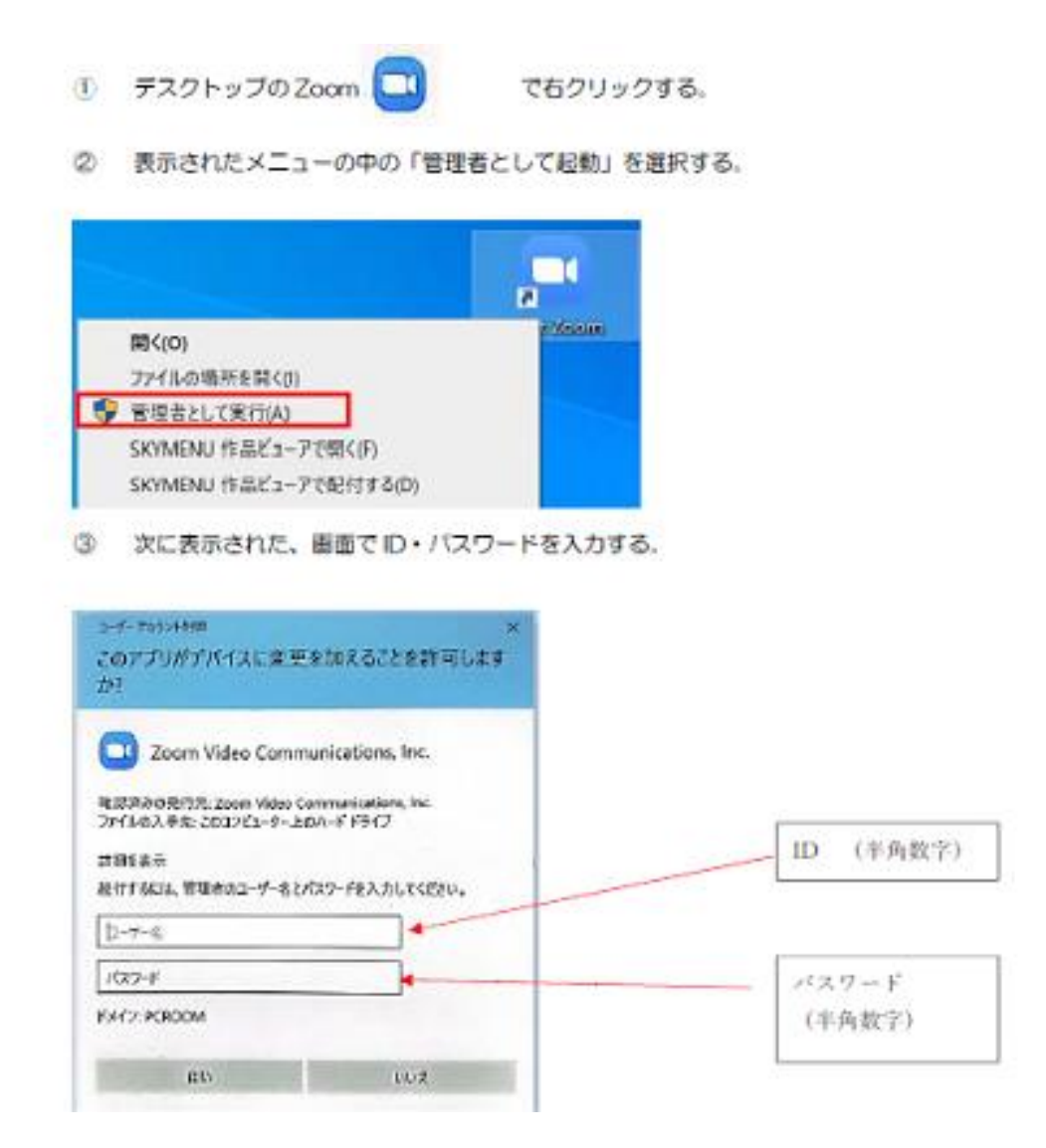

ID とパスワードは9月1日のすぐメールでお知らせしました。 この ID とパスワードは他者には知らせないでください。